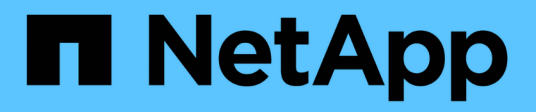

### **Reglas de formato**

SANtricity commands

NetApp March 22, 2024

This PDF was generated from https://docs.netapp.com/es-es/e-series-cli/get-started/formatting-clicommands.html on March 22, 2024. Always check docs.netapp.com for the latest.

# **Tabla de contenidos**

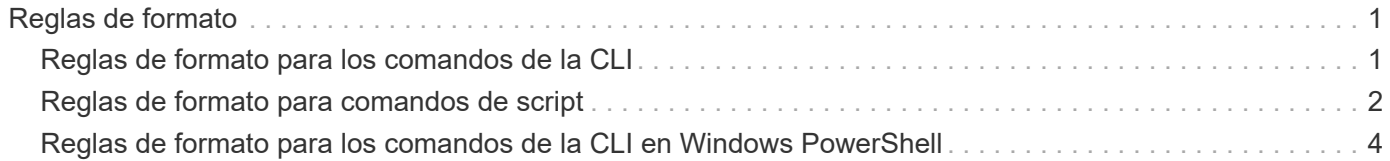

## <span id="page-2-0"></span>**Reglas de formato**

#### <span id="page-2-1"></span>**Reglas de formato para los comandos de la CLI**

Las comillas dobles (" ") que se usan como parte de un nombre o una etiqueta requieren consideración especial cuando se ejecutan comandos de la CLI y comandos de script en un sistema operativo Windows, Linux o Solaris.

Cuando las comillas dobles (" ") forman parte de un nombre o valor, se debe insertar una barra diagonal inversa (\) antes de cada carácter de comillas dobles.

Por ejemplo:

```
-c "set storageArray userLabel=\"Engineering\";"
```
En este ejemplo, "Engineering" es el nombre de la cabina de almacenamiento.

Un segundo ejemplo es:

 $-n \ \Upsilon''My\Upsilon''$  Array

En este ejemplo, "My"\_Array es el nombre de la cabina de almacenamiento.

No es posible usar comillas dobles (" ") como parte de una cadena de caracteres (también denominada cadena literal) dentro de un comando de script. Por ejemplo, no es posible introducir la siguiente cadena para establecer el nombre de la cabina de almacenamiento en "Finance" Array:

-c "set storageArray userLabel=\"\"Finance\"Array\";"

En un sistema operativo Windows, si no se incluyen comillas dobles (" ") alrededor de un nombre, es necesario introducir un signo de intercalación ( ^ ) antes de cada carácter especial de script. Los caracteres especiales son ^, | , < y >.

Introduzca un signo de intercalación antes de cada carácter especial cuando se usa con los terminales -n, -o, -f, y. -p. Por ejemplo, para especificar la cabina de almacenamiento CLI>CLIENT, se introduce la siguiente cadena:

```
-n CLI^>CLIENT
```
Se debe insertar un signo de intercalación ( $\land$ ) antes de cada carácter especial cuando se usa una cadena literal en un comando de script. Por ejemplo, para cambiar el nombre de una cabina de almacenamiento a FINANCE | PAYROLL, se debe introducir la siguiente cadena:

-c "set storageArray userLabel=\"FINANCE\_^|\_PAYROLL\";"

ĴΙ,

Al emitir un comando SMcli en el símbolo del sistema, una barra diagonal inversa adicional  $\setminus$ Se requiere un carácter de escape en el nombre de la ruta de acceso de un archivo de entrada o de salida cuando se utiliza el sistema operativo Windows. La barra invertida adicional (\) Se debe incluir cuando se usa SMcli en el modo seguro, https, proporcionando la opción -u para especificar un usuario de gestión de acceso basado en roles. **Ejemplo:**

C:\\dir\\subdir\\filename

### <span id="page-3-0"></span>**Reglas de formato para comandos de script**

La sintaxis exclusiva de un comando de script específico se explica en la sección Notas al final de la descripción de cada comando de script.

**Distinción entre mayúsculas y minúsculas** — los comandos de script no distinguen entre mayúsculas y minúsculas. Es posible escribir los comandos de script en minúscula, mayúscula o ambas. (En las siguientes descripciones de comandos, se usan mayúsculas y minúsculas para facilitar la lectura de los nombres de comandos y la comprensión de su finalidad).

**Espacios** — debe introducir espacios en los comandos de script tal como se muestran en las descripciones de los comandos.

**Corchetes** — los corchetes se usan de dos maneras:

- Como parte de la sintaxis del comando.
- Para indicar que los parámetros son opcionales. La descripción de cada parámetro indica si es necesario escribir el valor entre corchetes.

**Paréntesis** — los paréntesis que se muestran en la sintaxis del comando encierran opciones específicas para un parámetro. Por lo tanto, si se desea usar el parámetro, es necesario introducir uno de los valores entre paréntesis. Generalmente, no se incluyen paréntesis en un comando de script. Sin embargo, en algunos casos, cuando se introduce una lista es necesario escribirla entre paréntesis. La lista puede incluir los valores de ID de soporte y de ID de ranura. La descripción de cada parámetro indica si es necesario escribir el valor entre paréntesis.

**Barras verticales** — las barras verticales de un comando de script indican "'or'" y separan los valores válidos para el parámetro. Por ejemplo, la sintaxis de raidLevel el parámetro en la descripción del comando aparece de la siguiente manera:

raidLevel=(0 | 1 | 3 | 5 | 6)

Para utilizar la raidLevel Parámetro para configurar el nivel de RAID 5, introduzca este valor:

raidLevel=5

**Ubicación de unidades** — los comandos CLI que identifican ubicaciones de unidades admiten bandejas de unidades de alta capacidad y bandejas de unidades de baja capacidad. Un soporte de unidades de gran capacidad tiene cajones que contienen las unidades. Los cajones se deslizan hacia afuera para permitir el

acceso a las unidades. Un soporte de unidades de baja capacidad no tiene cajones. Para un soporte de unidades de gran capacidad, se deben especificar el identificador (ID) de soporte de unidades, el ID de cajón y el ID de ranura donde reside la unidad. Para un soporte de unidades de baja capacidad, solo se deben especificar el ID de soporte de unidades y el ID de ranura donde reside la unidad. Para un soporte de unidades de baja capacidad, un método alternativo para identificar la ubicación de una unidad es especificar el ID de soporte de unidades, establecer el ID de cajón en 0 y especificar el ID de ranura donde reside la unidad. Los valores de ID deben separarse con comas. Si se introducen varios conjuntos de valores de ID, se debe separar cada conjunto de valores con un espacio.

Se pueden seguir dos convenciones para especificar unidades en la interfaz de línea de comandos. La convención que debe usarse se especifica en cada comando. En una convención, se usa un signo igual y paréntesis:

drive=\(trayID,[drawerID,]slotID\)

En la otra convención, no se usa el signo igual, sino corchetes para delimitar las unidades especificadas:

drive \[trayID, [drawerID, ]slotID\]

Ejemplos con paréntesis:

(1,1 1,2 1,3 1,4 2,1 2,2 2,3 2,4)

ejemplo de un soporte de unidades de alta capacidad:

 $(1, 1, 1, 1, 2, 2, 1, 3, 3, 1, 4, 4, 2, 1, 1, 2, 2, 2, 2, 3, 3, 2, 4, 4)$ 

**Términos en cursiva** — los términos en cursiva del comando indican un valor o información que usted necesita proporcionar. Por ejemplo, el siguiente texto en cursiva:

\*numberOfDrives\*

Reemplace el término en cursiva por un valor para la cantidad de unidades que se desea incluir con el comando de script.

**Punto y coma** — los comandos de script deben terminar con punto y coma (;). Es posible introducir más de un comando de script en la línea de comandos o en un archivo de script. Por ejemplo, en el siguiente archivo de script se usa punto y coma para separar cada comando de script.

```
create volume drives=(0, 2, 0, 3, 1, 4, 1, 5, 2, 6, 2, 7) raidLevel=5 userLabel="v1"
capacity=2gb owner=a;
create volume volumeGroup=2 userLabel="v2" capacity=1gb owner=b;
create volume volumeGroup=2 userLabel="v3" capacity=1gb owner=a;
```

```
create volume drives=(0, 4, 0, 5, 1, 6, 1, 7, 2, 8, 2, 9) raidLevel=5 userLabel="v4"
capacity=2gb owner=b;
create volume volumeGroup=3 userLabel="v5" capacity=1gb owner=a;
create volume volumeGroup=3 userLabel="v6" capacity=1gb owner=b;
```
#### <span id="page-5-0"></span>**Reglas de formato para los comandos de la CLI en Windows PowerShell**

Windows PowerShell es un shell de scripting interactivo que proporciona acceso a las herramientas de línea de comandos. Windows PowerShell es una mejora del símbolo del sistema de Windows con un conjunto más amplio de comandos y funcionalidades de scripting. Es posible ejecutar todos los comandos de la CLI y de script en Windows PowerShell; no obstante, Windows PowerShell tiene algunos requisitos de formato particulares. Estos requisitos son los siguientes:

- Todos los comandos de SMcli deben comenzar con un punto y una barra diagonal (./)
- El contenedor de SMcli debe identificarse como comando ejecutable con la extensión .exe (SMcli.exe).
- El comando de script debe escribirse entre comillas simples (' ').
- Las comillas dobles que forman parte de un nombre, ruta de archivo o valor deben llevar una barra diagonal inversa antes de cada carácter de comillas dobles (\").

A continuación se muestra un ejemplo de un comando de la CLI para crear un nombre de cabina de almacenamiento en Windows PowerShell. Se debe tener en cuenta que las comillas simples funcionan como delimitadores del comando de script, mientras que la barra diagonal inversa y las comillas dobles delimitan el nombre de la cabina de almacenamiento, identificada como userLabel en la sintaxis del comando.

```
PS C:\...\StorageManager\client> ./SMcli.exe 123.45.67.88 123.45.67.89
-c 'set storageArray userLabel=\"Engineering\";'
```
A continuación se muestra un ejemplo de un comando de la CLI para habilitar una función premium en Windows PowerShell. Se debe tener en cuenta que la barra diagonal inversa de comillas dobles antes de la ruta de archivo a la clave de funciones premium.

```
PS C:\...\StorageManager\client> ./SMcli.exe 123.45.67.88 123.45.67.89
-c 'enable storageArray feature file=\"C:\licenseKey.bin\";'
```
En los ejemplos anteriores, se usan letras mayúsculas y minúsculas, Lo cual sirve para mostrar el formato de los comandos. No obstante, Windows PowerShell no distingue mayúsculas de minúsculas y no tiene requisitos específicos al respecto.

#### **Información de copyright**

Copyright © 2024 NetApp, Inc. Todos los derechos reservados. Imprimido en EE. UU. No se puede reproducir este documento protegido por copyright ni parte del mismo de ninguna forma ni por ningún medio (gráfico, electrónico o mecánico, incluidas fotocopias, grabaciones o almacenamiento en un sistema de recuperación electrónico) sin la autorización previa y por escrito del propietario del copyright.

El software derivado del material de NetApp con copyright está sujeto a la siguiente licencia y exención de responsabilidad:

ESTE SOFTWARE LO PROPORCIONA NETAPP «TAL CUAL» Y SIN NINGUNA GARANTÍA EXPRESA O IMPLÍCITA, INCLUYENDO, SIN LIMITAR, LAS GARANTÍAS IMPLÍCITAS DE COMERCIALIZACIÓN O IDONEIDAD PARA UN FIN CONCRETO, CUYA RESPONSABILIDAD QUEDA EXIMIDA POR EL PRESENTE DOCUMENTO. EN NINGÚN CASO NETAPP SERÁ RESPONSABLE DE NINGÚN DAÑO DIRECTO, INDIRECTO, ESPECIAL, EJEMPLAR O RESULTANTE (INCLUYENDO, ENTRE OTROS, LA OBTENCIÓN DE BIENES O SERVICIOS SUSTITUTIVOS, PÉRDIDA DE USO, DE DATOS O DE BENEFICIOS, O INTERRUPCIÓN DE LA ACTIVIDAD EMPRESARIAL) CUALQUIERA SEA EL MODO EN EL QUE SE PRODUJERON Y LA TEORÍA DE RESPONSABILIDAD QUE SE APLIQUE, YA SEA EN CONTRATO, RESPONSABILIDAD OBJETIVA O AGRAVIO (INCLUIDA LA NEGLIGENCIA U OTRO TIPO), QUE SURJAN DE ALGÚN MODO DEL USO DE ESTE SOFTWARE, INCLUSO SI HUBIEREN SIDO ADVERTIDOS DE LA POSIBILIDAD DE TALES DAÑOS.

NetApp se reserva el derecho de modificar cualquiera de los productos aquí descritos en cualquier momento y sin aviso previo. NetApp no asume ningún tipo de responsabilidad que surja del uso de los productos aquí descritos, excepto aquello expresamente acordado por escrito por parte de NetApp. El uso o adquisición de este producto no lleva implícita ninguna licencia con derechos de patente, de marcas comerciales o cualquier otro derecho de propiedad intelectual de NetApp.

Es posible que el producto que se describe en este manual esté protegido por una o más patentes de EE. UU., patentes extranjeras o solicitudes pendientes.

LEYENDA DE DERECHOS LIMITADOS: el uso, la copia o la divulgación por parte del gobierno están sujetos a las restricciones establecidas en el subpárrafo (b)(3) de los derechos de datos técnicos y productos no comerciales de DFARS 252.227-7013 (FEB de 2014) y FAR 52.227-19 (DIC de 2007).

Los datos aquí contenidos pertenecen a un producto comercial o servicio comercial (como se define en FAR 2.101) y son propiedad de NetApp, Inc. Todos los datos técnicos y el software informático de NetApp que se proporcionan en este Acuerdo tienen una naturaleza comercial y se han desarrollado exclusivamente con fondos privados. El Gobierno de EE. UU. tiene una licencia limitada, irrevocable, no exclusiva, no transferible, no sublicenciable y de alcance mundial para utilizar los Datos en relación con el contrato del Gobierno de los Estados Unidos bajo el cual se proporcionaron los Datos. Excepto que aquí se disponga lo contrario, los Datos no se pueden utilizar, desvelar, reproducir, modificar, interpretar o mostrar sin la previa aprobación por escrito de NetApp, Inc. Los derechos de licencia del Gobierno de los Estados Unidos de América y su Departamento de Defensa se limitan a los derechos identificados en la cláusula 252.227-7015(b) de la sección DFARS (FEB de 2014).

#### **Información de la marca comercial**

NETAPP, el logotipo de NETAPP y las marcas que constan en <http://www.netapp.com/TM>son marcas comerciales de NetApp, Inc. El resto de nombres de empresa y de producto pueden ser marcas comerciales de sus respectivos propietarios.